# **QGIS Application - Bug report #6192 Globe plugin brings QGIS to its knees**

*2012-08-13 08:53 AM - Jonathan Moules*

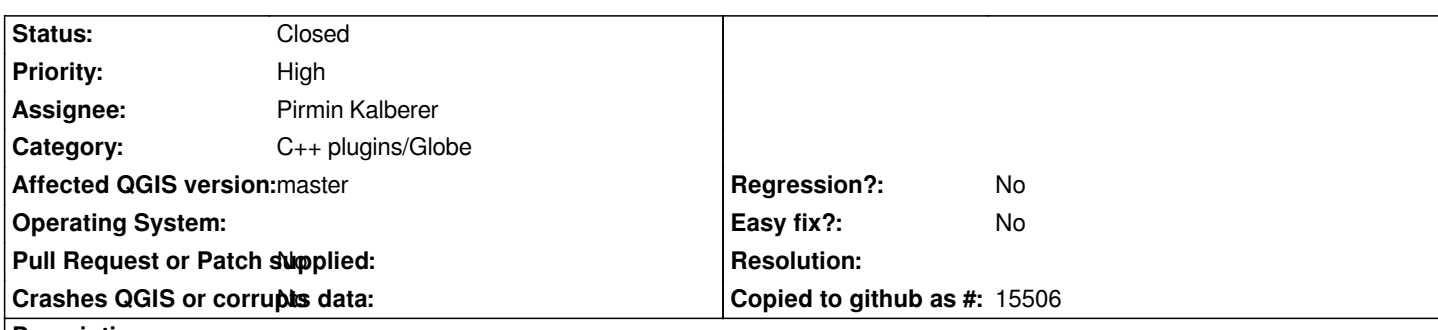

### **Description**

*If I enable this plugin, even if every other plugin is disabled and this plugin is doing nothing, it will bring QGIS to its knees. For example:*

*Completely new QGIS install (1.8.0.1). I enable this plug and notice that the entire interface is now really sluggish. I go to the normal "add raster" button and when I select a folder notice that it takes several seconds for the interface to react and select it.*

*I can't actually see a globe or anything, all I see is a little mini-bar thing that starts in the wrong part, so not even look at the globe-part of the plugin.*

*Even just turning QGIS into a window and moving that window around now ends up using 100% of one core of my CPU for long enough that I assume its crashed!*

*I really don't think this plugin is in a state where it can be being distributed with the main QGIS install (I realise its off by default).*

# **Associated revisions**

**Revision a3be02a4 - 2013-07-09 12:15 AM - Pirmin Kalberer**

*New globe navigation controls (partially fixes #6192)*

## **History**

### **#1 - 2012-08-13 08:58 AM - Giovanni Manghi**

*- Status changed from Open to Feedback*

*- Priority changed from Severe/Regression to High*

*isn't this a duplicate of #4053?*

*I changed the priority because "blockers" is used to tag regressions. This (unfortunately) is a known issue.*

# **#2 - 2012-08-15 06:45 AM - Jonathan Moules**

*It doesn't crash QGIS (per #4053), just makes the entire QGIS interface go /incredibly/ slowly despite not actually doing anything.*

### **#3 - 2012-08-16 08:59 AM - Giovanni Manghi**

*- Status changed from Feedback to Open*

*- Target version set to Version 2.0.0*

# **#4 - 2012-10-06 02:44 AM - Pirmin Kalberer**

*- Target version changed from Version 2.0.0 to Future Release - High Priority*

### **#5 - 2012-12-30 09:37 AM - Giovanni Manghi**

*- Priority changed from High to Severe/Regression*

*As I suggested a few days ago in the dev mailing list, I think that we should not ship new, not working features in any qgis release and in this cases we should tag this issue as blockers.*

#### **#6 - 2012-12-31 02:22 AM - Jonathan Moules**

*I'm not on the dev list, but I certainly agree that non-working or alpha-grade features shouldn't be be in the "stable" releases. I guess the other option than "blocker" is to remove the feature from main until its stable and ready.*

#### **#7 - 2012-12-31 04:49 PM - Larry Shaffer**

*- File globe-plugin\_buttons.png added*

*Hi,*

*Just recently finally got this plugin working under Mac (latest master branch). I concur, while the plugin is very cool, and sometimes works, it is very much in an alpha state, IMHO.*

*I think it needs a bunch of love before it should ship with a stable release, or have a dialog that states it is a beta feature (not unheard of in a stable release).*

*On Mac, the control buttons are not useable (see attachment:globe-plugin\_buttons.png), though the CPU usage doesn't seem too bad on an Intel i7 processor.*

#### **#8 - 2013-04-03 06:49 AM - Giovanni Manghi**

- *Affected QGIS version changed from 1.8.0 to master*
- *Target version changed from Future Release High Priority to Version 2.0.0*
- *Operating System deleted (windows xp)*

*On QGIS master (ubuntu nightly build repo) the globe seg faults the program. How to reproduce*

*open the globe, close it and open the globe settings, play around, click ok.*

# **#9 - 2013-05-28 09:41 PM - Mathieu Pellerin - nIRV**

*- Priority changed from Severe/Regression to High*

*Lowering priority to high as the globe plugin was never that stable, and as such shouldn't be considered as a complete feature that has regressed.*

*Please change back if you don't agree with the rational :)*

#### **#10 - 2013-05-28 11:58 PM - Giovanni Manghi**

*Lowering priority to high as the globe plugin was never that stable, and as such shouldn't be considered as a complete feature that has regressed.*

*Please change back if you don't agree with the rational :)*

*I can agree, but then it should be specified (in plugin manager?) very clearly that is unstable or just don't ship it at all on platforms where does not work.*

#### **#11 - 2013-05-29 03:13 AM - Borys Jurgiel**

*Good idea, tommorow I'll introduce the "experimental" tag also for c++ plugins. It's clearly visible in the new manager.*

# **#12 - 2013-05-29 03:33 AM - Matthias Kuhn**

*+1 for downgrade + experimental tag*

# *Larry Shaffer wrote:*

*On Mac, the control buttons are not useable (see attachment:globe-plugin\_buttons.png), though the CPU usage doesn't seem too bad on an Intel i7 processor.*

*Happened here on linux when running from the build directory. I've got a patch ready which fixes running from the build dir.*

### **#13 - 2013-06-05 11:02 AM - Borys Jurgiel**

*Ok, it's now marked experimental in commit:3ce742d70c93*

# **#14 - 2013-07-08 03:20 PM - Pirmin Kalberer**

*- Status changed from Open to Closed*

*Fixed in changeset commit:"a3be02a4925bc3a5a62d9ad85660a7c613794cfc".*

# **Files**

*globe-plugin\_buttons.png 662 KB 2012-12-31 Larry Shaffer*